# Creating R Packages

#### Yihui Xie

Department of Statistics, Iowa State University

November 11, 2009

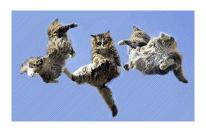

## Resume Sampler?

- something I heard the other day about the truth behind your applications to jobs...
- and my silly ideas
- and weak correlation to R packages

- Package Structure
- 2 Building and Checking Packages
- 3 R Documentation and Vignettes
- Using C and Fortran Code
- **5** CRAN and R-Forge

### Skeleton

- a source package contains source code for functions (and data) and documentations
- with functions already defined in the current workspace, just start from package.skeleton()

• typically a file DESCRIPTION and two subdirectories R and man will be automatically created; modify them as you wish, and...

### Skeleton

- a source package contains source code for functions (and data) and documentations
- with functions already defined in the current workspace, just start from package.skeleton()

- typically a file DESCRIPTION and two subdirectories R and man will be automatically created; modify them as you wish, and...
- we are done! what?! the talk is over!

### More subdirectories

- data: for datasets (\*.rda if use package.skeleton, other formats are allowed, cf man R-exts p9)
- demo: for demos (\*.r, can be run via demo())
- src: source code written in C, C++, Fortran
- inst: will be copied to the root directory of the package when building and installing the package (useful for non-standard files and directories, e.g. a news file NEWS, a vignette directory doc)

- Package Structure
- 2 Building and Checking Packages
- 3 R Documentation and Vignettes
- 4 Using C and Fortran Code
- CRAN and R-Forge

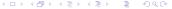

# Building and checking

#### • R CMD build YourPKG

- package your files into a YourPKG\_\*.\*-\*.tar.gz file (check possible errors, remove unneeded files and compress the files)
- R CMD build --binary YouPKG: build a binary package (compile the code under src into dll's and vignettes under inst/doc/ to PDF's, copy all files under inst to the root directory, add md5sum, etc)
- you can install the binary package and use it as an add-on package (in fact, can R CMD INSTALL YourPKG, i.e. install from source)

#### R CMD check YourPKG

- check for possible problems in the code and documentation
- this is an important step before submitting your package to CRAN!
   make sure your package can pass R CMD check

# Tools for building packages

- Linux and Mac users
  - usually no additional tools needed (my vague memory: install r-core-dev under Ubuntu)
  - open a terminal and type R CMD build there
- Windoze users
  - must install Rtools<sup>1</sup> which is a collection of GNU utilities and libraries required for building R packages (e.g. gcc, tar)
  - need LATEX if you want to build help pages into a PDF document
  - important step: make sure the directories of these utilities are in the environment variable PATH! (so that these commands can be executed without specifying the directories, e.g. if the bin directory of R is not in PATH, you need type "C:\Programe Files\R\bin\R.exe" in the cmd window to run R)

8 / 18

<sup>1</sup>http://www.murdoch-sutherland.com/Rtools/

- Package Structure
- 2 Building and Checking Packages
- 3 R Documentation and Vignettes
- Using C and Fortran Code
- 6 CRAN and R-Forge

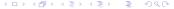

### Facts on documentation

#### Theorem 1

Nobody bothers to read software documentation, no matter how many times you tell them to RTFM.

### Facts on documentation

#### Theorem 1

Nobody bothers to read software documentation, no matter how many times you tell them to RTFM.

### Theorem 2

Authors think there are two types of users: either too smart so that they do not need documentation, or too stupid to understand anything in the documentation.

### Facts on documentation

#### Theorem 1

Nobody bothers to read software documentation, no matter how many times you tell them to RTFM.

### Theorem 2

Authors think there are two types of users: either too smart so that they do not need documentation, or too stupid to understand anything in the documentation.

#### Theorem 3

But users think there is only one type of authors: **stupid** authors.

### R Documentation

- personal feeling: writing R code is much easier than writing documentation!!
- open the \*.Rd files and begin the "battle" with your users (think carefully what to write there and how)
- a documentation file consists of several sections, e.g. \title{}, \description{}, \usage{}
- you can mark up your texts, e.g. \emph{}, \bold{}, \url{}
- can use lists, tables and math formulae in \eqn{} and \deqn{} (all like \text{LTEX syntax})
- since R 2.10.0, can also insert Sweave-like macro \Sexpr{} to generate dynamic help pages! (figures still not supported)
- personal experience: the example section is the most important (nobody is patient enough to read your long long description)

## Vignettes

- a formal or informal paper describing your package
- you can directly put a PDF document under inst/doc/ as a vignette
- or put a Sweave (Leisch, 2002) document (\*.Rnw) there, and R will compile it using R CMD Sweave
- you may refer to the quantreg package by Koenker (2009) as an example

- Using C and Fortran Code

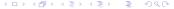

### Call C functions

- people complaining R is slow may consider C or Fortran
- you can either put them under src or use R CMD SHLIB to compile them into dll's and call the functions in R with .C/.Fortran interface
- a simple example here: reverse a numeric vector

```
Listing 1: Reverse a vector
void reverse(double *a, int *na, double *b)
    int i:
    for (i = 0; i < *na; i++)
    b[i] = a[*na - i - 1];
```

- CRAN and R-Forge

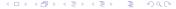

# CRAN and R-Forge

- CRAN is a place to store R code, packages and documentations with mirrors worldwide (including ISU)
- we can submit our source packages to CRAN via FTP (ftp://cran.r-project.org/incoming) and send email to cran@r-project.org to notify CRAN masters
- or a more convenient way for developing R packages R-Forge: http://r-forge.r-project.org
  - register for an account
  - then register a new project for your package(s)
  - you will have a whole bunch of tools there: SVN, mailing list, website
  - R-Forge will check and build your packages on a daily basis
  - need to talk about SVN?

# Bibliography

- Koenker R (2009). quantreg: Quantile Regression. R package version 4.44, URL http://CRAN.R-project.org/package=quantreg.
- Leisch F (2002). "Sweave: Dynamic Generation of Statistical Reports Using Literate Data Analysis." In W Härdle, B Rönz (eds.), "Compstat 2002 — Proceedings in Computational Statistics," pp. 575–580. Physica Verlag, Heidelberg. ISBN 3-7908-1517-9, URL http://www.stat.uni-muenchen.de/~leisch/Sweave.
- R Development Core Team (2009). Writing R Extensions. R Foundation for Statistical Computing, Vienna, Austria. ISBN 3-900051-11-9, URL http://www.R-project.org.

## Thanks!

- I didn't talk about writing functions using S3 or S4 (I know only a little bit about the latter); if you are interested, please read this paper: http://cran.r-project.org/doc/contrib/ Leisch-CreatingPackages.pdf
- Questions and comments?
- Email: sprintf("%s@%s", "xie", "yihui.name")
- Slides will be available online later: browseURL("http://yihui.name/en/vitae")